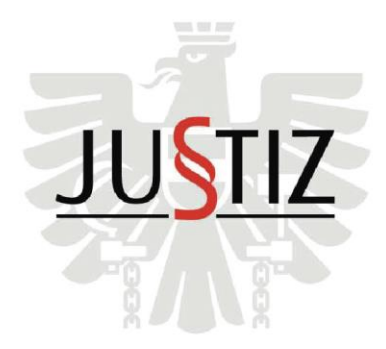

# JUSTIZ JUSTIZBETREUUNGSAGENTUR

FACHPERSONAL FÜR DIE ÖSTERREICHISCHE JUSTIZ

Die Justizbetreuungsagentur sucht ab sofort für die **JUSTIZANSTALT Göllersdorf**, Schlossgasse 17, 2013 Göllersdorf, einen

## **Facharzt für Psychiatrie (m/w) 38 Wochenstunden**

#### **Ihr Aufgabengebiet:**

- **7** Psychiatrische Behandlung und Betreuung der InsassInnen
- Eigenständige Vornahme der erforderlichen elektronischen Dokumentationen
- Verfassen von Berichten und Stellungnahmen
- **7** Bearbeitung allfälliger Statistiken
- **7** Teilnahme an internen Schulungen und Tagungen

#### **Unsere Anforderungen:**

- Abgeschlossene Ausbildung zum Facharzt für **Psychiatrie**
- Substitutionsausbildung bzw. Bereitschaft diese zu absolvieren
- Bereitschaft und Fähigkeit zur Arbeit mit sozialen Randgruppen
- **7** Hohes Maß an Belastbarkeit
- Engagierte, zuverlässige, selbstständige und verantwortungsbewusste Arbeitsweise
- Strafrechtliche Unbescholtenheit

#### **Unser Angebot:**

- **Z** Exzellente Fort- und Weiterbildungsmöglichkeiten
- **7** Flexible Arbeitszeit- und Dienstgestaltung (Montag bis Freitag)
- Vielseitiges, herausforderndes Aufgabengebiet
- **7 Krisensicherer Arbeitsplatz**

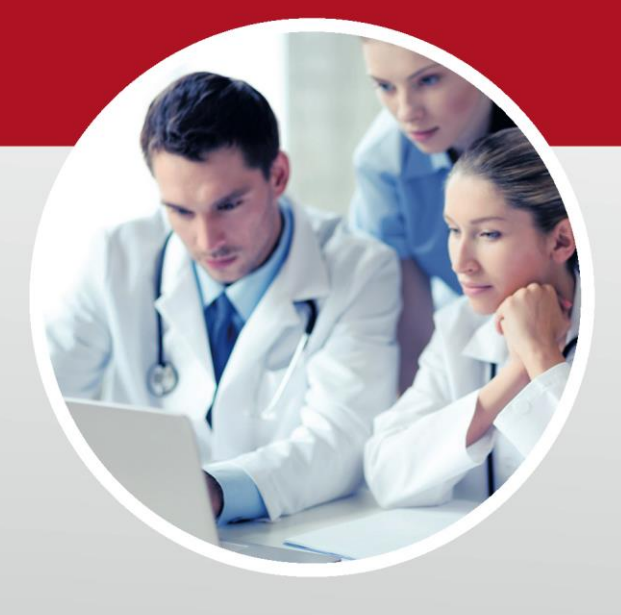

Wir bieten Ihnen ein attraktives Gehalt, welches Ihren Qualifikationen und Erfahrungen entspricht. Das Jahresbruttoentgelt auf Vollzeitbasis beträgt mind. EUR 100.179,30 (inkl. SEG-Zulage).

Klare Bereitschaft zur Überzahlung in Abhängigkeit von Ihrem individuellen Profil!

Weitere Informationen über die JBA und die ausgeschriebenen Stellen finden Sie unter www.jba.gv.at.

Bewerbungen bitte ausschließlich online unter Folgen Sie uns in eine gerechtere Zukunft

### **7 Ihre Karriere bei der JBA**

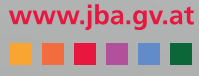